# **como instalar sportingbet no iphone**

- 1. como instalar sportingbet no iphone
- 2. como instalar sportingbet no iphone :sportsbet io dicas
- 3. como instalar sportingbet no iphone :bet365 é

### **como instalar sportingbet no iphone**

#### Resumo:

**como instalar sportingbet no iphone : Ganhe mais com cada depósito! Faça seu depósito em ecobioconsultoria.com.br e receba um bônus para aumentar suas apostas!**  contente:

priedade na Fox Sports depois que adquiriu a 21st Century FOX em como instalar sportingbet no iphone 2024. As ações

a Raft Kinges subiram durante e pandemia - E seu CEO Jason Robinsa se tornou brevemente um bilionário Na primavera passada; mas o estoque caiu mais com 75% desde março ! DratchLittle Shares Spike On ReportS Of Multibillion-Dollar Deal...

## dinheiro. Se você

#### [instalar esporte bet](https://www.dimen.com.br/instalar-esporte-bet-2024-08-01-id-29864.html)

Strategies and Tips for Winning at Online Casino Gamesfor Real.? 1 Startt with Free s,... 2 Sign-up on Low Deposit Bankes".- 3 3 Shop Around the BonusES; \* 4 Know me RequirementS". Passos 5 Never Chase LosSeis). PT 6 Bancoroll Management: Portugal 3 7 oSE Suitable Game!!! 8 Follow Gambling Influencerm 3. Strentegysaand TIPS ForWimbleaT line PlayStation Sports ofReal Money (\n recult mtl : 2024/04 3 ; estrattegiash -int pns-3For+winning-12at-15line-1casino

como instalar sportingbet no iphone

### **como instalar sportingbet no iphone :sportsbet io dicas**

Foi através do site Sportingbet Brasil, a maior plataforma de apostas online da América Latina, que descobri um mundo novo, repleto de possibilidades e emoções. O site é seguro e confiável, oferecendo diferentes tipos de apostas desportivas como simples, múltiplas, de sistema, criador de apostas, ao vivo e pré-jogo. Essas opções de apostas ampliam minhas opções, proporcionando uma experiência bem mais personalizada para mim.

Ao ingressar no mundo das apostas online, empolguei-me com a oportunidade de interagir com outras pessoas que partilham minha mesma paixão. Nessa emocionante jornada, recorri à opção de abrir uma conta na plataforma e liberei meu primeiro depósito na casa de apostas para aproveitar o juicy bônus de boas-vindas de R\$ 750. O processo de abertura e o mínimo de depósito de R\$ 5 foram simples e eficientes.

Não é necessário ser um especialista para apostar. Essa é uma regra de ouro que observei antes de iniciar minhas apostas. Comecei por apostas mais simples, aumentando paulatinamente meu conhecimento nas outras modalidades. Com o tempo, fui ganhando confiança e tive a oportunidade de experimentar funções mais avançadas como criar minhas próprias apostas. Depois de acumular algum conhecimento, decidi ir além das apostas convencionais e tentei minha sorte com eventos especiais como a aposta presidencial de 2024 no site Sportingbet. Foi emocionante ter a oportunidade de combinar minha paixão por esportes com minha curiosidade pelos eventos mundiais e próximos de acontecer.

Minha vivência com apostas esportivas online tem sido espetacular, não apenas por vencer e sentir a adrenalina, mas também por meu crescimento pessoal, conquistando novas metas. Em suma, um aprendizado valioso esse tipo de entretenimento pode me fornecer.

### **como instalar sportingbet no iphone**

O cenário das apostas esportivas vem se modernizando a cada dia e o Bet7sports é um dos responsáveis por isso. Com opções variadas de esportes e uma plataforma amigável, fazer suas apostas é cada vez mais empolgante.

#### **como instalar sportingbet no iphone**

Com o Bet7sports, você tem a possibilidade de realizar apostas em como instalar sportingbet no iphone diversos esportes como futebol, basquete, tênis, vôlei e muitos outros. Mas isso não é tudo, também é possível jogar no cassino online, participar de torneios, assistir a jogos BETGAMES e muito mais. Tudo isso em como instalar sportingbet no iphone um só lugar e com depósitos e saques instantâneos.

#### **Benefícios de se registrar no Bet7sports**

Além da vasta gama de opções de jogo, ao se cadastrar no Bet7sports você recebe um bônus de boas-vindas imperdível. Faça seu primeiro depósito e aproveite esta oportunidade exclusiva. Ademais, ficar por dentro das promoções e novidades do site é muito fácil. Basta se inscrever no canal oficial da plataforma.

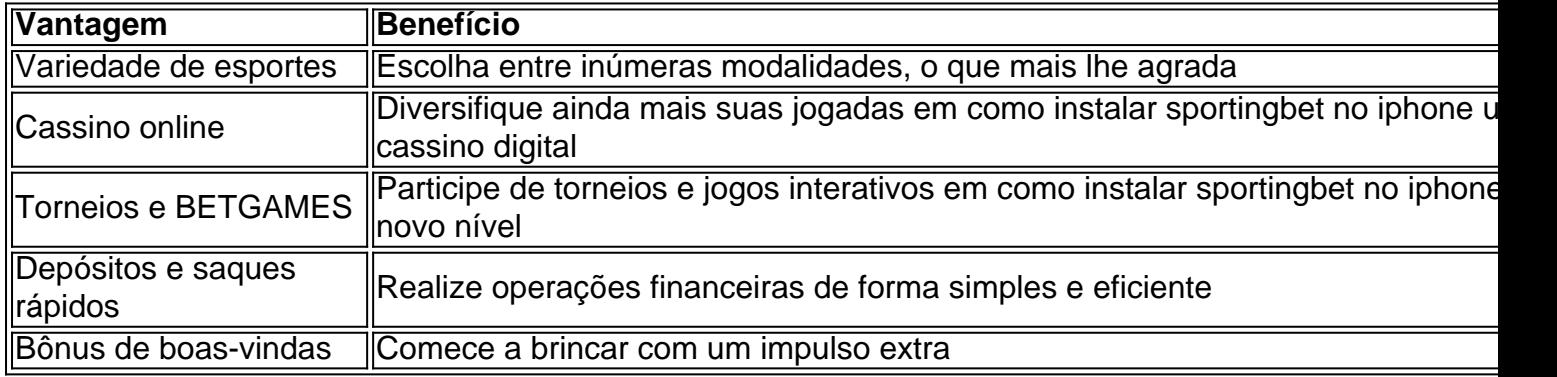

#### **Por que optar pelo Bet7sports**

#### **Segurança em como instalar sportingbet no iphone primeiro lugar**

O Bet7sports prioriza a segurança dos usuários e utiliza tecnologias avançadas para garantir a proteção dos dados pessoais e financeiros.

### **Extenda seu conhecimento - Perguntas frequentes**

**Q:** Posso assistir a partidas ao vivo no Bet7sports?

**R:** Sim, é possível assitir a partidas ao vivo em como instalar sportingbet no iphone alguns esportes no Bet7sports.

### **como instalar sportingbet no iphone :bet365 é**

#### **El director iraní Mohammad Rasoulof, exiliado** Subject: como instalar sportingbet no informe Keywords: como instalár sportingbet no iphone Update: 2024/8/1 19:28:29 **recientemente, habla sobre su nueva película y la opresiva justicia en Irán**

El director iraní Mohammad Rasoulof, quien huyó de su país natal el mes pasado antes de presentar su nueva película en el Festival de C Cannes, habló sobre su experiencia personal con el sistema de justicia represivo en la República Islámica de Irán.

Rasoulof, quien huyó de Irán después de recibir una sentencia de prisión de ocho años por la película El Semilla de la Figura Sagrada, también hizo un llamado apasionado a la resistencia dirigido a los cineastas y artistas que dejó atrás.

### **No tengan miedo, instó**

"Mi único mensaje al cine iraní es: no tengan miedo," dijo, agregando que cree que el liderazgo del estado teocrático tiene miedo. "Quieren desanimarnos, pero no se dejen intimidar. No tienen otra arma que el miedo. Tenemos que luchar por una vida digna en nuestro país."

Hablando después del estreno de El Semilla de la Figura Sagrada, proyectada en el último día de la 77ª edición anual del festival en la Riviera Francesa, Rasoulof brindó detalles sobre su difícil decisión de huir del país.

"Conté con el lento ritmo de la administración legal en Irán para poder terminar esta película," dijo, explicando que envió parte del metraje a Europa para su edición mientras esperaba un veredicto de apelación y sentencia. "Aprendimos que la existencia de la película era conocida por las autoridades y que el servicio secreto podría arrestar a miembros del equipo. Así que tuve que pensar si quería ser arrestado o irme de Irán y unirme a la comunidad cultural iraní que ahora existe fuera del país.

"Todo esto ocurrió en dos horas. Dio vueltas por mi casa y despedí mis muchas plantas. No fue una decisión fácil. Todavía no lo es. Resulta que podía ver el muro de la prisión desde mi casa. Así que miré la prisión y miré la montaña, y dejé todo mi equipaje y salí de mi casa."

Uniéndose a dos de sus actores, Setareh Maleki y la debutante Mahsa Rostami, en una conferencia de prensa en Cannes, Rasoulof enfatizó su deuda con el resto del elenco y el equipo dentro de Irán, incluidos aquellos que enfrentan represalias estatales. Su "corazón está con ellos," dijo, añadiendo: "Los pienso todo el tiempo. Espero que las restricciones que están sufriendo sean levantadas pronto."

Rasoulof, de 52 años, ya es conocido por la película No Hay Mal, que ganó el gran premio en el Festival de Cine de Berlín hace cuatro años, y por Un Hombre de Integridad, que le valió elogios en Cannes en 2024, pero también resultó en una serie de restricciones de viaje, sentencias de prisión y prohibiciones de hacer películas en Irán. En 2024 no pudo aceptar una invitación para unirse al jurado de la competencia de Cannes porque estaba detenido.

La idea para El Semilla de la Figura Sagrada, dijo, se originó en "años de confrontación con los servicios secretos y con la censura cultural".

La película está ambientada durante las protestas de 2024 en Irán y